## **umurmur unter openwrt**

Seite längerem wollten wir einen mumble Server aufsetzen. Da mir der ein lxc Container oder chroot zu aufwendig erschien und es nur darum geht, das man sich verbal austauschen kann, habe ich umurmur im openwrt Repo gefunden. Damit lässt sich schnell ein mumble Server realisieren. Die Konfiguration ist auch nicht wirklich kompliziert und wird vom Projekt und openwrt Wiki gut erklärt.

- <https://umurmur.net/>
- <https://github.com/umurmur/umurmur/wiki>
- <https://openwrt.org/docs/guide-user/services/voip/umurmur>

From: <https://wiki.lug-wr.de/wiki/>- **Wiki der Linux User Group Wernigerode**

Permanent link: **[https://wiki.lug-wr.de/wiki/doku.php?id=user:sprobst:blog:umurmur\\_unter\\_openwrt](https://wiki.lug-wr.de/wiki/doku.php?id=user:sprobst:blog:umurmur_unter_openwrt)**

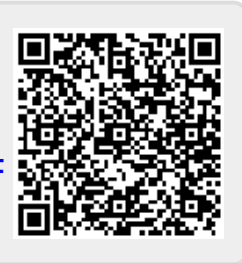

Last update: **2019/11/28 23:24**